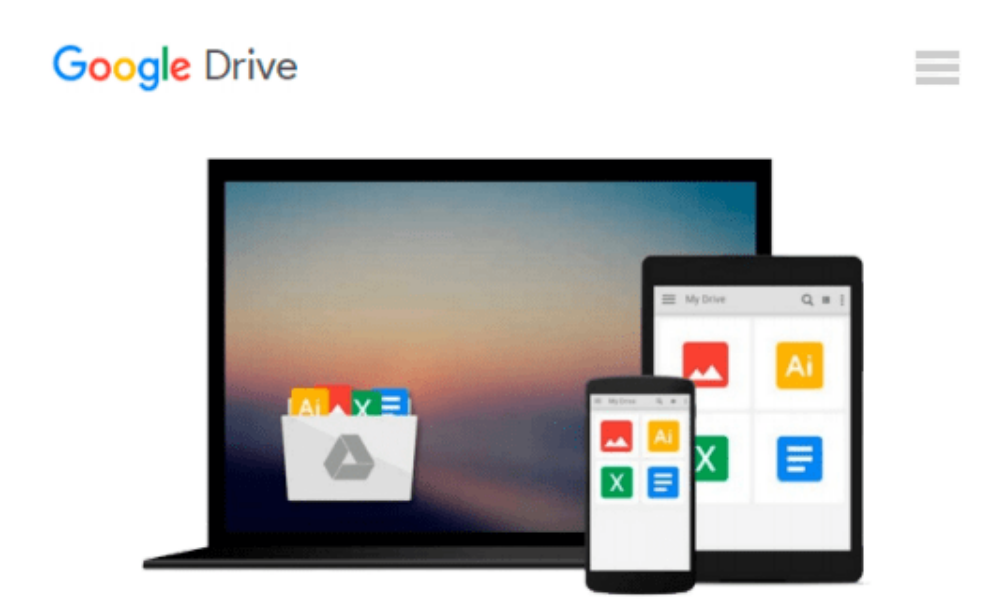

# **Microsoft Office 2010: A Lesson Approach**

*Deborah Hinkle*

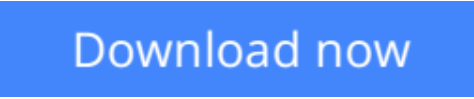

[Click here](http://zonebook.me/go/read.php?id=B006U0VSNW) if your download doesn"t start automatically

## **Microsoft Office 2010: A Lesson Approach**

Deborah Hinkle

**Microsoft Office 2010: A Lesson Approach** Deborah Hinkle

**[Download](http://zonebook.me/go/read.php?id=B006U0VSNW)** [Microsoft Office 2010: A Lesson Approach ...pdf](http://zonebook.me/go/read.php?id=B006U0VSNW)

**[Read Online](http://zonebook.me/go/read.php?id=B006U0VSNW)** [Microsoft Office 2010: A Lesson Approach ...pdf](http://zonebook.me/go/read.php?id=B006U0VSNW)

#### **From reader reviews:**

#### **Donald Kelley:**

Reading can called brain hangout, why? Because while you are reading a book especially book entitled Microsoft Office 2010: A Lesson Approach your head will drift away trough every dimension, wandering in each and every aspect that maybe unidentified for but surely might be your mind friends. Imaging just about every word written in a e-book then become one contact form conclusion and explanation that will maybe you never get just before. The Microsoft Office 2010: A Lesson Approach giving you yet another experience more than blown away your head but also giving you useful data for your better life on this era. So now let us show you the relaxing pattern at this point is your body and mind will probably be pleased when you are finished reading it, like winning a sport. Do you want to try this extraordinary wasting spare time activity?

#### **Alberto Meyer:**

Does one one of the book lovers? If yes, do you ever feeling doubt if you find yourself in the book store? Aim to pick one book that you find out the inside because don't assess book by its protect may doesn't work here is difficult job because you are scared that the inside maybe not because fantastic as in the outside seem likes. Maybe you answer might be Microsoft Office 2010: A Lesson Approach why because the excellent cover that make you consider in regards to the content will not disappoint you actually. The inside or content will be fantastic as the outside as well as cover. Your reading 6th sense will directly direct you to pick up this book.

#### **John Whetstone:**

Don't be worry if you are afraid that this book will certainly filled the space in your house, you may have it in e-book means, more simple and reachable. This particular Microsoft Office 2010: A Lesson Approach can give you a lot of close friends because by you considering this one book you have thing that they don't and make anyone more like an interesting person. This specific book can be one of one step for you to get success. This e-book offer you information that maybe your friend doesn't know, by knowing more than other make you to be great persons. So , why hesitate? Let me have Microsoft Office 2010: A Lesson Approach.

#### **David Gonzales:**

Do you like reading a reserve? Confuse to looking for your selected book? Or your book was rare? Why so many issue for the book? But any kind of people feel that they enjoy with regard to reading. Some people likes examining, not only science book but also novel and Microsoft Office 2010: A Lesson Approach or others sources were given understanding for you. After you know how the great a book, you feel need to read more and more. Science book was created for teacher as well as students especially. Those books are helping them to include their knowledge. In different case, beside science publication, any other book likes Microsoft Office 2010: A Lesson Approach to make your spare time more colorful. Many types of book like this.

**Download and Read Online Microsoft Office 2010: A Lesson Approach Deborah Hinkle #NWHJYQABPCD**

### **Read Microsoft Office 2010: A Lesson Approach by Deborah Hinkle for online ebook**

Microsoft Office 2010: A Lesson Approach by Deborah Hinkle Free PDF d0wnl0ad, audio books, books to read, good books to read, cheap books, good books, online books, books online, book reviews epub, read books online, books to read online, online library, greatbooks to read, PDF best books to read, top books to read Microsoft Office 2010: A Lesson Approach by Deborah Hinkle books to read online.

### **Online Microsoft Office 2010: A Lesson Approach by Deborah Hinkle ebook PDF download**

**Microsoft Office 2010: A Lesson Approach by Deborah Hinkle Doc**

**Microsoft Office 2010: A Lesson Approach by Deborah Hinkle Mobipocket**

**Microsoft Office 2010: A Lesson Approach by Deborah Hinkle EPub**